**دولة فلسطٌن وزارة التربٌة والتعلٌم مدٌرٌة التربٌة والتعلٌم/ طولكرم**

IDE **اإلجابة النموذجٌة لالمتحان الموحد لنهاٌة العام الدراسً 0401/0404**

**State of Palestine Ministry of Education Directorate Of Education –Tulkarm** 

**السؤال األول: )04 عالمة ،عالمتان لكل فمرة(**

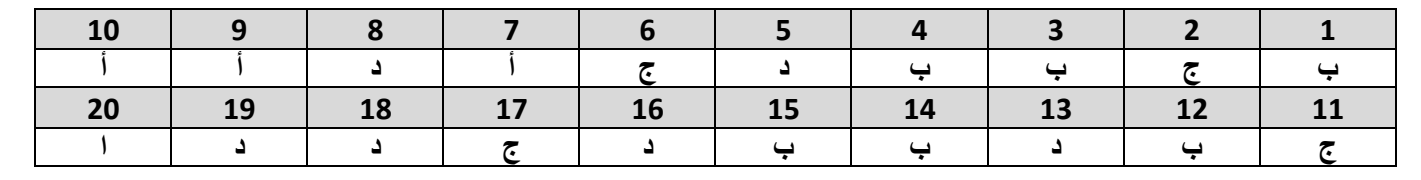

**السؤال الثانً : )04 عالمة(**

- **أ- ) 6 عالمات ، عالمتان لكل تعرٌف(**
- محول الشبكة : جهاز يقوم بربط مجموعة أجهزة في شبكة محلية على شكل مخطط نج*مي* عبر نقطة مركزية ترت**بط بها جميع أجهزة الحاسوب حيث يقوم بتنظيم** مرور البيانات بين الأ**جهز**ة على الشبكة **المحلٌة .**
	- **السجل : مجموعة من العناصر ذات العاللة وذات المعنى المتكامل**
- **المفتاح األجنبً ٌ:كون مفتاحا أساسٌا فً جدول اخر وٌهدف لربط الجداول ) العاللات ( فٌما بٌنها .**
	- **ب- )3 عالمات (**
	- **حماٌة المصنف بالكامل** 
		- **حماٌة ورلة عمل** 
			- **حماٌة خالٌا**
			- **ج- )3 عالمات (**

نشهد ازديادا كبيرا فى التواصل الاجتماعي في العالم الافتراض*ي* لسهولة استخدام المواقع **وتوفر التكنولوجٌا المناسبة لها**  أصبح الفرد لا يشعر ببعد أحبابه وأصدقائه عنه وأصبحت شبكة علاقاته الافتراضية كبيره وواسعة

**د-**

**.1 6D ( عالمة( .0 رلم ) عالمة( .3 الناتج 0 ) عالمتان( .0 الزر األول : دمج وتوسٌط الزر الثانً : تحدٌد الخالٌا ) عالمتان( )عالمتان= ) sum(E4:E8) .5**

**السؤال الثالث : ) 04 عالمة (** 

**أ- (0 عالمات(** تستخدم الرسوم البيانية لتمثيل البيانات ذات العلاقة ببعضها بعضاً على شكل رسومات بيانية لت*س*هيل **عرضها ولراءتها )عالمة(** أنواعها : خطي ، مدرج تكراري ، بياني شريطي ، فطاع دائري ، عمود ، مساحي ، مبعثر ( يختار **الطالب 3 منها ( . )3 عالمات(**

**ب- ) عالمتان( عدم تكرار البٌانات وبالتالً توفٌر فً مساحات التخزٌن واالبتعاد عن األخطاء صحة البٌانات المضمنة فً لاعدة البٌانات حتى تكون نتائج العملٌات على لاعدة البٌانات صحٌحة. ج- )عالمتان( إذا كانت طبٌعة عمل الجهاز هً طلب الخدمة من الشبكة فإن التكوٌن التلمائً هً المناسب أما إذا كانت طبٌعة عمل الجهاز هً توفٌر خدمة على الشبكة كالطباعة فإن التكوٌن الٌدوي هو المناسب. د- ) 0عالمات( -1 ٌتٌح للمستخدمٌن : تصفح مماطع الفٌدٌو المتوفرة نشر مماطع فٌدٌو خاصة -0 ألنه ال ٌسمح لنشر مماطع فٌدٌو لها حموق نشر محفوظة دون موافمة صاحبها وال ٌسمح بنشر مماطع فٌدٌو مخلة باآلداب. -1 واحد إلى متعدد ) عالمة( -0 رلم الحجز فً جدول الحجوزات ، رلم الرحلة فً جدول الرحالت، رلم الطائرة فً جدول الطائرات ) أي مفتاحٌن ٌختارهما الطالب ( )عالمتان( -3 رلم الطائرة فً جدول الحجوزات ، رلم الرحلة فً جدول الحجوزات . ) عالمتان( -0 تارٌخ/ ولت ) عالمة( -5 ٌهدف لربط الجداول )عاللات( فٌما بٌنها . ) عالمتان( السؤال الرابع : ) 04 عالمة( أ- ) 0 عالمات( بطالة واجهة الشبكة : هً األداة التً تربط جهاز الحاسوب بالوسٌط حٌث ال تموم هذه البطالة بإرسال أٌة بٌانات إال بعد التأكد من خلو الوسٌط من اإلشارات توٌتر : مولع تم إنشاؤه عام 0446 من لبل جان دروسً مع بعض أصدلائه وٌمكن المولع من نشر أفكار عبر ما ٌسمى بالتغرٌدات . ب- )عالمتان( 11144111 ج- )عالمتان( تستخدم أداة الفرز لترتٌب البٌانات فً جدول ما حسب معٌار محدد وتستخدم أداة التصفٌة لعرض مجموعة جزئٌة من البٌانات فً جدول وفك معٌار محدد د- -1 ٌتم إرسال الرسالة من الواجهة الثانٌة للموجه بحٌث ال ٌتغٌر عنوان ال IP لجهازي المصدر والهدف بحٌث ٌكون عنوان IP لجهاز المصدر هو عنوان المرسل 19091689090 وعنوان ال IP للهدف هو عنوان المستمبل 19091689391 أما بخصوص عنوان ال Mac فٌكون عنوان المنفذ الثانً للموجه هو عنوان المرسل 48449433390000 وعنوان ال Mac الهدف هو عنوان الجهاز المستمبل .48449400090000 ) عالمتان(**

**-0 )عالمتان(**

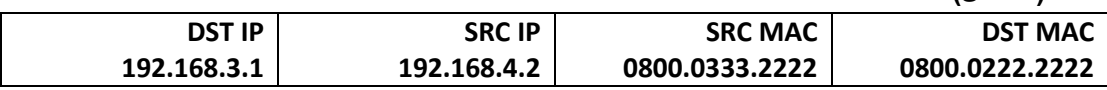

**هـ - -1 بٌانات ) عالمة( -0 أعداد صحٌحة ) عالمة( -3 الحد األدنى 4 ، الحد األلصى 144 ) عالمتان( -0 رسالة اإلدخال هً مساعد إلدخال البٌانات حٌث ٌظهر صندوق نصً إرشادي لطبٌعة البٌانات المدخلة رسالة الخطأ تظهر عند إدخال لٌمة غٌر مسموح بها باالعتماد على المعٌار المحدد. )عالمتان( -5 الرجاء أدخال عدد بٌن 144-4 ) عالمتان(**

**السؤال الخامس ) 04 عالمة(**

- **أ- ) عالمتان(**
- **أسماء الحمول**
- **نوع البٌانات فً الحمول**
- **المفتاح األساسً فً الجدول** 
	- **حفظ الجدول**
		- **ب- ) عالمتان (**
			- **1050**
	- **ج- ) عالمتان(**
- **أنشأ مارن مولع الفٌسبون عام 0440 م**
	- **د- )6 عالمات(**
- **الطبمة الثانٌة هً طبمة ربط البٌانات ، بطالة واجهة الشبكة ومحول الشبكة المحلٌة )Switch LAN )، نظام العنونة الفٌزٌائً )محلً( Mac .**
	- **طبمة الشبكة ، موجه router ، نظام العنونة المنطمً )عالمً( IP .**

**هـ-**

- **)عالمتان= ) Average(C5:E5) .1**
	- **)عالمتان = ) Max(C6:E6) .0**
		- **.3 4D ( عالمة(**
		- **.0 عملة ) عالمة(**
	- **.5 فرز تصفٌة )عالمتان(**

**السؤال السادس : )04 عالمة(**

- **أ- ) عالمتان(**
- **)ٌختار الطالب نمطتٌن (**
- **تجزئة البٌانات فً جداول بهدف الحد من تكرارها**
	- **الربط بٌن الجداول لتكامل البٌانات**
- **إعداد لاعدة بٌانات تستخدم إلنجاز االستعالمات والتمارٌر المطلوبة منها**
	- **ب- )0 عالمات(**
	- **)ٌختار الطالب أربع نماط(**
	- **توفر التواصل المستمر بٌن األفراد والجماعات**
	- **تمكن من تواصل المستخدمٌن ذوي االهتمامات والمٌول المشتركة**
		- **توفر المحادثات التفاعلٌة بٌن األفراد والمجموعات**
		- **تهٌئ لتبادل الخبرات والمعرفة بٌن األفراد والجماعات**
		- **تساعد في تخطئ القيود والحدود مثل اللغة والثقافة وغيرها**
- **ج- ) 0 عالمات(**
- **DHCP : بروتوكول ٌموم بتوزٌع عناوٌن IP بشكل تلمائً على أجهزة الشبكة التً تطلب هذه الخدمة.**
	- FCS : للتأكد من صلاحية الإطار خوفا من أي تغيير حدث للإطار في الطريق بسبب التشويش
		- **د- ) عالمتان(**

**ٌستخدم المحول العنوان الموجود فً حمل عنوان MAC المصدر الموجود فً بداٌة الرسالة )إطار ( للتعرف على**  مواقع الأجهزة في الشبكة وعندما يستقبل المحول أول رسالة من جهاز الحاسوب يتعرف مباشرة على عنوان  **MAC الخاص به وٌضٌفه داخل جدول عناوٌن ممترنا مع رلم المنفذ الذي أتت منه الرسالة** 

**هـ -**

- **.1 كود الطبٌب فً جدول الطبٌب ، كود المرٌض فً جدول المرٌض ، الرلم التسلسلً فً جدول العالج . )3 عالمات(**
- **.0 كود الطبٌب فً جدول العالج ، كود المرٌض فً جدول العالج ) ٌختار الطالب واحدة منها ( ) عالمة(**
	- **.3 واحد إلى متعدد ) عالمة(**
		- **.0 كورتٌزون )عالمة(**
	- **.5 ) 04 ، سلمان، رام هللا ( )عالمتان(**

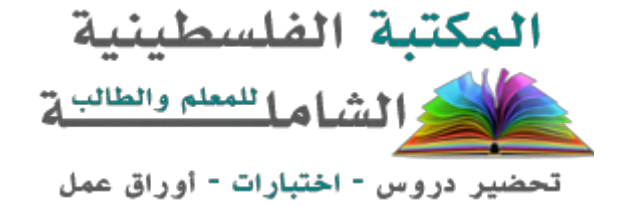

لتحميل المزيد من موقع المكتبة الفلسطينية الشاملة http://www.sh-pal.com

تابعنا على صفحة الفيس بوك: www.facebook.com/shamela.pal www.sh-pal.com/p/blog-page\_42.html :التلجرام قنوات على تابعنا

أقسام موقع المكتبة الفلسطينية الشاملة:

**www.sh-pal.com/p/blog-page\_24.html :األول الصف www.sh-pal.com/p/blog-page\_46.html :الثاني الصف www.sh-pal.com/p/blog-page\_98.html :الثالث الصف www.sh-pal.com/p/blog-page\_72.html :الرابع الصف www.sh-pal.com/p/blog-page\_80.html :الخامس الصف www.sh-pal.com/p/blog-page\_13.html :السادس الصف www.sh-pal.com/p/blog-page\_66.html :السابع الصف www.sh-pal.com/p/blog-page\_35.html :الثامن الصف www.sh-pal.com/p/blog-page\_78.html :التاسع الصف www.sh-pal.com/p/blog-page\_11.html :العاشر الصف www.sh-pal.com/p/blog-page\_37.html :عشر الحادي الصف www.sh-pal.com/p/blog-page\_33.html :عشر الثاني الصف www.sh-pal.com/p/blog-page\_89.html :للوظائف للمتقدمين مالزم www.sh-pal.com/p/blog-page\_40.html :معنا شارك www.sh-pal.com/p/blog-page\_9.html :بنا اتصل**